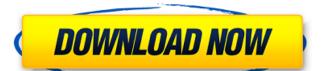

#### AutoCAD Crack + Keygen Full Version

In AutoCAD 2020, and earlier versions, AutoCAD ran on computers equipped with a Motorola 68000 and 86-based CPU. With the introduction of the Intel/IBM compatible based CPUs such as the i486, AutoCAD runs on a wide variety of computers. (Figure 1) Figure 1: AutoCAD version history In AutoCAD 2003 and later versions, AutoCAD ran on computers equipped with Windows operating system, and has included some forms of higher-level interfaces to other windows programs. AutoCAD is also available as a web app and mobile app. In AutoCAD 2014 and later versions, AutoCAD runs on computers equipped with an Apple-designed microprocessor, the x86 (x86/64 based). (Figure 2) Figure 2: AutoCAD version history AutoCAD has always been a visual tool for depicting the physical world in a manner analogous to the way that the human eye can see. In the distant past (before the advent of digital computers) drawing and drafting was done with the drafting tables that were available in almost every office, house, and home. In the modern era, drafting tables continue to be popular with architects and engineers who want to take drafting projects on the road. In the history of drawing programs, AutoCAD has had to compete with commercial and open source software products designed for the desktop and which included CAD tools that could be used for free. The layout of the GUI and the tools provided in AutoCAD greatly influenced the design of other CAD packages, which have been influenced in turn. Over time, CAD packages were released that borrowed the layout of the tools in AutoCAD. In general, this process of copying tools and layout from one application to another is known as a "ripoff". In the latest versions of AutoCAD, the menu has a hierarchy of levels for placing tools and for displaying the tools. In earlier versions of AutoCAD, each tool was placed at the highest level possible. The most important tool at the lowest level of the menu is the "Home" tool, which is the place where the user is in the GUI. The other tools in the menu are menus

### **AutoCAD Full Product Key**

Functions in AutoCAD are invoked using the double-click method, or on some laptops, with a quick-click method. In addition to traditional functions, AutoCAD supports a number of shortcut keys, listed on the user interface. For example, the Command (Ctrl+M) shortcut key executes the Draw command, or the Select command. Typical commands The "Draw" command draws new geometric features and then, optionally, applies a drawing template to them. After the line has been drawn or an area has been selected, the Draw command can be used to modify the drawing. To modify a line, drag the line's end points. This is like the Edit command that can be found in many other graphic design programs. When the line's end points are clicked, the line is selected. If the right-click menu appears, you can select the type of selection, such as a path, and the type of tool you wish to use to modify the line. You can use the Line tool to lengthen or shorten a line, the Curve tool to modify the line's shape, the Ellipse tool to modify the line's shape. The Line tool creates a line by clicking on the line, clicking on a new point, and dragging to the new point. The Line tool create a line by clicking on the line, clicking on two of the corners of a rectangle. To modify the size of a rectangle tool can be used to adjust the corner locations. To modify the size of a square, the Rectangle tool can be used to adjust the corner locations. To move the rectangle on the grid, use the Grid menu command. To create a rectangle tool can be used to adjust the corners of a rectangle tool creates a rectangle tool can be used to adjust the corner locations. To modify the size of a square, the Rectangle tool can be used to adjust the corner locations. To modify the size of a rectangle. To modify the size of a rectangle, the Rectangle tool can be used to adjust the corner locations. To modify the size of a rectangle. To modify the size of a rectangle, the Rectangle tool can be used to adjust the corner locations. To modify the size of a square, the Rectangle

### **AutoCAD Crack + Keygen Full Version For Windows**

Step 1: In your autocad, open the Locate tab from the menu bar. Step 2: Now click on the Keygen. Step 3: In the generated text file, click on the Open button. Step 4: Save the text file. Step 5: Check the Make it executable box. Step 6: Finally click on the Set as executable button. Step 7: Now double click on the saved text file. Step 8: Finally, you have successfully installed the program. Source: Autocad 2013 download from CNET Breaking News Kim Kardashian could be looking for a man in her own image, she shared a rare picture of herself in her wedding dress during a recent photo shoot. The 31-year-old former reality star turned stay at home mom gave her followers a few details on her big day, and in a video she took to Instagram, she said "I feel like everything about my wedding is so beautiful, and that my dress is so perfect, and I'm excited to take my wedding dress out of the box tomorrow." She added, "I feel like I'm walking in on my wedding, when everything is so beautiful, and my dress is so perfect." Kim Kardashian has been sharing lots of pictures from her wedding planning process, and she hasn't yet shared a pic of herself in her wedding dress. The new momentare of her holding her son, Saint, who is now two years old, back in January. Kim shared a video of herself holding her new grandson at the time. She said, "I have to see how he reacts to me! He is so precious." Kim also shared a photo of the wedding guests back in December. The mother of three posted a picture of the couple, which features Nick and Nicole Young on the bottom right. Kim and her husband, Kanye West, shared a picture of her medding day. The male-killing bacterium Wigglesworthia (W) in Drosophila melanogaster has been studied in a long-term project. The W-fly model allows experiments under controlled conditions and is therefore ideal for investigating the effects of W. The objectives of the long-term study are to elucidate the details of the interaction between W

## What's New In AutoCAD?

Share your favorite edits using Markup Assist. This new feature lets you share your design changes with colleagues by email or using a PDF, and even import changes to the program in the background. (video: 1:19 min.) Import Your Paper Using Import Template: Make faster, more accurate CAD models by importing the content of your paper drawings, or even designs imported from earlier versions of AutoCAD, into a new drawing, with our new Import Template feature. (video: 1:35 min.) AutoSnap, DraftBox, Dimensioning: Automatically aligning lines for more accuracy with the Snap or Draft feature, as well as placing snap points, dimension lines, and textboxes. (video: 1:33 min.) Bamboo workflow to improve efficiency: Simplify how you connect blocks together by creating an empty Bamboo connection to keep the details of blocks separate from one another, and create temporary shared blocks to connect multiple blocks together without the separate files. (video: 1:38 min.) New Connections Styles: Edit your connections in Draft, Layout, and more, using new radial, solid, and dashed radial styles. Use the free mobile app to instantly preview styles before editing. (video: 1:24 min.) New Connections Options: Use new connection optimization options to automatically snap connections, quirkly format them, and more. Use in Draft and Layout. (video: 1:24 min.) Improved Line Style Editing: Get precise control over line width, color, and other line properties, with the new Line Style Panel. (video: 1:22 min.) Sketch Curves and Splines: Improve speed and accuracy by using a variety of new sketch tools to connect the edges of shapes. (video: 1:24 min.) Enhanced Toolbox: Get a faster, more effective AutoCAD work environment by using the new Undo and Redo shortcut keys, the enhanced Quickdraw panel, the new ribbon and button customization tool, new video tools, and more. (video: 1:24 min.)

# **System Requirements For AutoCAD:**

Minimum: OS: Windows 8 / 7 / Vista / XP SP2 or later Processor: 2GHz Intel or AMD Memory: 2 GB RAM (preferred) Graphics card with 32MB VRAM Storage: 1GB available space DirectX: Version 9.0c Scores: Windows Vista, Windows 7, Windows 8, Windows 8.1 Windows XP: Windows XP SP3 Notes: \* Games may not run on some older Windows versions, and may not run

http://www.chandabags.com/wp-content/uploads/2022/07/AutoCAD-33.pdf http://quitoscana.it/2022/07/23/autocad-19-1-crack-download-2/

https://fitadina.com/2022/07/23/autocad-2021-24-0-free-download-latest/
https://www.touchegraphik.com/wp-content/uploads/2022/07/AutoCAD\_\_Crack\_\_Keygen\_For\_LifeTime\_Free\_Download.pdf
https://www.mein-hechtsheim.de/advert/autocad-full-product-key-free-for-pc-updated/
https://fastmarbles.com/wp-content/uploads/2022/07/AutoCAD\_.pdf

http://www.trabajosfacilespr.com/autocad-incl-product-key-april-2022/
https://yezcompare.com/2022/07/23/autocad-with-registration-code-for-pc/
https://adview.ru/wp-content/uploads/2022/07/AutoCAD\_Free\_Download\_For\_PC\_Latest\_2022.pdf
https://biomolecular-lab.it/autocad-2023-24-2-crack-license-key-download-3264bit/
http://balancin.click/?p=13471

https://ijaa.tn/wp-content/uploads/2022/07/AutoCAD-34.pdf

https://hanffreunde-braunschweig.de/wp-content/uploads/2022/07/AutoCAD-50.pdf
https://petersmanjak.com/wp-content/uploads/2022/07/phibert.pdf
https://www.ticonsiglioperche.it/?p=13204
https://believewedding.com/2022/07/23/autocad-19-1-crack-free-x64-2022/
http://www.oscarspub.ca/autocad-23-1-crack-2022/

https://www.ozcountrymile.com/advert/autocad-2018-22-0-crack-free/ https://gracehillchatham.com/wp-content/uploads/2022/07/darrcha-1.pdf http://coreelevation.com/?p=13799